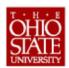

## The Ohio State University **Pre-Trip Worksheet (eTravel System)**

- This worksheet is an optional tool that may be used to help organize a traveler's pre-trip planning and subsequent entry into the eTravel System. Additional details/instructions may be included in the free form field on page 2.

| TRAV                                                                                                    | /ELER                                                                                                    | INFORMAT  | ΓΙΟΝ                                              |              |                |                                                                                                    |                       |                      |               |             |        |          |  |
|----------------------------------------------------------------------------------------------------|----------------------------------------------------------------------------------------------------|-----------|---------------------------------------------------|--------------|----------------|----------------------------------------------------------------------------------------------------|-----------------------|----------------------|---------------|-------------|--------|----------|--|
| Traveler Name:                                                                                                    |                                                                                                    |           |                                                   |              |                |                                                                                                    | Travel Ty             | /pe (as applicable): | ☐ Gro         | Group       |        | Blanket  |  |
| Affiliati                                                                                                    | on:                                                                                                    | ☐ Facul   | ty/Staff                                          |              | Employee ID:   |                                                                                                    |                       | Vendor ID:           | ID:           |             |        |          |  |
| ☐ Stude                                                                                                    |                                                                                                    |           | ent <u>or</u> Non-University                      |              | Email:         |                                                                                                    |                       |                      | Phone:        |             |        |          |  |
| BUSI                                                                                                    | NESS                                                                                                    | PURPOSE   |                                                   |              |                |                                                                                                    |                       |                      |               |             |        |          |  |
|                                                                                                    |                                                                                                    |           |                                                   |              |                |                                                                                                    |                       |                      |               |             |        |          |  |
|                                                                                                    |                                                                                                    |           |                                                   |              |                |                                                                                                    |                       |                      |               |             |        |          |  |
| Funding Source (optional):                                                                                                    |                                                                                                    |           |                                                   |              |                |                                                                                                    |                       |                      |               |             |        |          |  |
| TRAVEL LOCATIONS (see page 2 to add additional date/destination detail)                                                                                                    |                                                                                                    |           |                                                   |              |                |                                                                                                    |                       |                      |               |             |        |          |  |
| Departure Date/Time: Return Date/Time:                                                                                                    |                                                                                                    |           |                                                   |              |                |                                                                                                    |                       |                      |               |             |        |          |  |
| Departure City/State/Country:                                                                                                    |                                                                                                    |           |                                                   |              |                |                                                                                                    |                       |                      |               |             |        |          |  |
| Destination City/State/Country: Destination 1                                                                                                    |                                                                                                    |           |                                                   |              |                |                                                                                                    |                       |                      |               |             |        |          |  |
| Destination 2                                                                                                    |                                                                                                    |           |                                                   |              |                |                                                                                                    |                       |                      |               |             |        |          |  |
| ESTIMATED COST DETAIL (see page 2 to add additional cost detail)                                                                                                    |                                                                                                    |           |                                                   |              |                |                                                                                                    |                       |                      |               |             |        |          |  |
|                                                                                                    | ortation                                                                                                    |           | \$                                                |              |                | Other                                                                                                   |                       |                      | \$            |             |        |          |  |
| Transportation (Other)                                                                                                    |                                                                                                    |           | \$                                                |              |                | Other                                                                                                   |                       |                      | \$            |             |        |          |  |
| Meals                                                                                                    |                                                                                                    |           | \$                                                |              |                | Third Party Payment                                                                                     |                       |                      | \$            | \$          |        |          |  |
| Lodgin                                                                                                    | g                                                                                                    |           | \$                                                |              |                | NOTE: Third Party Payment amount should be entered as a negative be deducted from total estimated cost. |                       |                      | in order to   |             |        |          |  |
| Registr                                                                                                    | ration                                                                                                    |           | \$                                                |              |                | Total Estimate                                                                                          |                       |                      | d Cost        |             |        |          |  |
|                                                                                                    |                                                                                                    |           |                                                   |              |                |                                                                                                    | Trip Maximum (if appl |                      |               |             |        |          |  |
| TRAVEL CHARTFIELD DETAIL (see page 2 to add additional chartfield detail)                                                                                                    |                                                                                                    |           |                                                   |              |                |                                                                                                    |                       |                      |               |             |        |          |  |
| BU GL                                                                                                    |                                                                                                    | Org       | Fund Account                                      |              | Project        |                                                                                                    |                       | Max Amt              | Percen        | cent Est Am |        | t Amt    |  |
|                                                                                                    |                                                                                                    |           |                                                   |              |                |                                                                                                    |                       | \$                   |               | %           | \$     |          |  |
|                                                                                                    |                                                                                                    |           |                                                   |              |                |                                                                                                    |                       | \$                   |               | %           | \$     |          |  |
| PRE-                                                                                                    | TRIP F                                                                                                    | PAYMENTS  | TO BE PRO                                         | CESSED       | N THE eTRA     | VEL SYSTE                                                                                               | M (see page 2         | to add additiona     | l pre-trip pa | ayme        | nt det | ail)     |  |
| *                                                                                                    | Prepaid                                                                                                    | d Airfare |                                                   |              |                |                                                                                                    |                       |                      |               | •           |        |          |  |
|                                                                                                    | \$ Agency Name:                                                                                                    |           |                                                   | e:           | Record Loc     |                                                                                                    |                       | or:                  | (optional     |             |        | ptional) |  |
|                                                                                                    |                                                                                                    |           | Ticket Name:                                      |              |                |                                                                                                    |                       |                      |               |             |        |          |  |
| Designation For Astronol Custom Entry Instructions. Enter details about the Designation for the Designation of the Designation of the Designation |                                                                                                    |           |                                                   |              |                |                                                                                                    |                       |                      |               |             |        |          |  |
| Registration Fee (eTravel System Entry Instructions: Enter details shown below in the Payment Request)  \$ Vendor ID:                                                                                                    |                                                                                                    |           |                                                   |              |                |                                                                                                    |                       |                      |               |             |        |          |  |
|                                                                                                    | \$ Vendor ID:  Mail check Payee Name (check issued to):                                                                                                    |           |                                                   |              |                |                                                                                                    |                       |                      |               |             |        |          |  |
|                                                                                                    | Hold Check Payee Mailing Addres                                                                                                    |           |                                                   | •            |                |                                                                                                    |                       |                      |               |             |        |          |  |
|                                                                                                    | T dyce Mailing Address.                                                                                                    |           |                                                   |              |                |                                                                                                    |                       |                      |               |             |        |          |  |
|                                                                                                    |                                                                                                    |           |                                                   |              |                |                                                                                                    |                       |                      |               |             |        |          |  |
|                                                                                                    | Cash Advance (eTravel System Entry Instructions: Enter details shown below in the Payment Request)                                                                          |           |                                                   |              |                |                                                                                                    |                       |                      |               |             |        |          |  |
|                                                                                                    | Note: Traveler must sign the Cash Advance Form generate                                                                                                    |           |                                                   |              |                |                                                                                                    |                       |                      |               |             |        |          |  |
| Eligibility Criteria:                                                                                                    |                                                                                                    |           | Student Traveler Faculty/Staff International Trav |              |                |                                                                                                    |                       |                      | .1\           |             |        |          |  |
|                                                                                                    | Faculty/Staff Student Group Advisor Eligibility Exception (Dean/VP approval)  APPROVAL (optional – this section should be used as deemed necessary by the using department) |           |                                                   |              |                |                                                                                                    |                       |                      |               |             |        |          |  |
|                                                                                                    |                                                                                                    |           | s section should                                  | d be used as | deemed necessa | ary by the using                                                                                        | department)           | 5.                   |               |             |        |          |  |
| Approval Signature: Date:                                                                                                    |                                                                                                    |           |                                                   |              |                |                                                                                                    |                       |                      |               |             |        |          |  |

| ADDITIONAL DETAILS / INSTRUCTIONS (optional) |  |  |  |  |  |  |  |  |  |
|----------------------------------------------|--|--|--|--|--|--|--|--|--|
|                                              |  |  |  |  |  |  |  |  |  |
|                                              |  |  |  |  |  |  |  |  |  |
|                                              |  |  |  |  |  |  |  |  |  |
|                                              |  |  |  |  |  |  |  |  |  |
|                                              |  |  |  |  |  |  |  |  |  |
|                                              |  |  |  |  |  |  |  |  |  |
|                                              |  |  |  |  |  |  |  |  |  |
|                                              |  |  |  |  |  |  |  |  |  |
|                                              |  |  |  |  |  |  |  |  |  |
|                                              |  |  |  |  |  |  |  |  |  |
|                                              |  |  |  |  |  |  |  |  |  |
|                                              |  |  |  |  |  |  |  |  |  |
|                                              |  |  |  |  |  |  |  |  |  |
|                                              |  |  |  |  |  |  |  |  |  |
|                                              |  |  |  |  |  |  |  |  |  |
|                                              |  |  |  |  |  |  |  |  |  |
|                                              |  |  |  |  |  |  |  |  |  |
|                                              |  |  |  |  |  |  |  |  |  |
|                                              |  |  |  |  |  |  |  |  |  |
|                                              |  |  |  |  |  |  |  |  |  |
|                                              |  |  |  |  |  |  |  |  |  |
|                                              |  |  |  |  |  |  |  |  |  |
|                                              |  |  |  |  |  |  |  |  |  |
|                                              |  |  |  |  |  |  |  |  |  |
|                                              |  |  |  |  |  |  |  |  |  |
|                                              |  |  |  |  |  |  |  |  |  |
|                                              |  |  |  |  |  |  |  |  |  |
|                                              |  |  |  |  |  |  |  |  |  |
|                                              |  |  |  |  |  |  |  |  |  |
|                                              |  |  |  |  |  |  |  |  |  |
|                                              |  |  |  |  |  |  |  |  |  |
|                                              |  |  |  |  |  |  |  |  |  |
|                                              |  |  |  |  |  |  |  |  |  |
|                                              |  |  |  |  |  |  |  |  |  |
|                                              |  |  |  |  |  |  |  |  |  |
|                                              |  |  |  |  |  |  |  |  |  |